АМОЖЕННЫЙ СОЮЗ

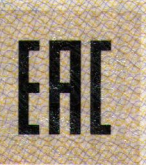

## HOHKATER TIBRE

No TC RU C-CN.AF03.B.00137/18

**Серия RU** № 0784504

ОРГАН ПО СЕРТИФИКАЦИИ ПРОДУКЦИИ ОБЩЕСТВА С ОГРАНИЧЕННОЙ ОТВЕТСТВЕННОСТЬЮ "АЛЬСЕНА", место нахождения: 115230, Россия, город Москва, проезд Хлебозаводский, дом 7, строение 9, офис 58, адрес места осуществления деятельности: 129626, Россия, город Москва, улица Мытищинская 3-я, дом 3, строение 1, квартира/офис/помещение 405, регистрационный номер аттестата аккредитации № РОСС RU.0001.11АГ03, дата регистрации 13.07.2016, номер телефона: +74997068036, адрес электронной почты: alsena@inbox.ru

ЗАЯВИТЕЛЬ Общество с ограниченной ответственностью "Перспектива". Место нахождения и адрес места осуществления деятельности: 344082, Ростовская область, город Ростов-на-Дону, улица Согласия, дом 18, офис 1, Российская Федерация. Основной государственный регистрационный номер: 1107746649625. Телефон: +78632565383. Адрес электронной почты: info@forteholding.ru.

ИЗГОТОВИТЕЛЬ "WUHU MIDEA KITCHEN & BATH APPLIANCES MFG.CO., LTD". Место нахождения и адрес места осуществления деятельности по изготовлению продукции: 241000, MD INDUSTRY CITY WANCHUN ROAD, EAST AREA OF WEDA, WUHU CITY, ANHUI PROVINCE, Kutaй.

ПРОДУКЦИЯ Водонагреватели электрические бытовые накопительного типа, торговой марки "Oasis", модели: VC-30L; VC-50L; VC-80L; VC-100L; H-30L; H-50L; H-80L; H-100L; VL - 30L; VL - 50L; VL - 80L; VL - 100L; 30VL; 50VL; 80VL: 100VL: 10N: 10P: 15N: 15P: HC-30L: HC-50L: HC-80L: HC-100L: O-30V: O-50V: O-80V; O-100V: 30HL; 50HL; 80HL; 100HL; P-30V; P-50V; P-80V; P-100V; 15NL; 10PL; 15PL; 10NL; V-30L; V-50L; V-80L; V-100L; торговой марки "Zerten", модели: RL-30, RL-50; RL-80; RL-100. Серийный выпуск.

#### КОД ТН ВЭД ТС 8516 10 800 0

**ANNAICHBRAIC** 

СООТВЕТСТВУЕТ ТРЕБОВАНИЯМ Технического регламента Таможенного союза ТР ТС 004/2011 "О безопасности низковольтного оборудования"

Технического регламента Таможенного союза ТР ТС 020/2011 "Электромагнитная совместимость технических средств".

СЕРТИФИКАТ ВЫДАН НА ОСНОВАНИИ Протоколов испытаний №№ 85Н/Н-25.12/18, 86Н/Н-25.12/18, 87H/H-25.12/18, 88H/H-25.12/18 от 25.12.2018 года, выданных Испытательной лабораторией "HARD GROUP" Испытательного центра "Certification Group" Общества с ограниченной ответственностью "Трансконсалтинг" аттестат аккредитации регистрационный номер RA.RU.21ЩИ01. Акт анализа состояния производства № 181220-02 от 21.12.2018 года. Схема сертификации: 1с.

ДОПОЛНИТЕЛЬНАЯ ИНФОРМАЦИЯ Перечень стандартов согласно приложению (бланк № 0588044). Условия и сроки хранения продукции, срок службы (годности) указаны в прилагаемой к продукции эксплуатационной документации.

ou

(подпись)

 $uc$ 

Gланк изготовлен ЗАО "ОПЦИОН", www.opcion.ru (лицензия № 05-05-09/003 ФНС РФ), тел. (495) 726 4742, Москва, 2013

25.12.2018

ПО

Аидо) органа по сертификации Эксперт (эксперт-аудитор) (эксперты (эксперты-аудиторы))

Руководитель (уполномоченное

24.12.2019 **ВКЛЮЧИТЕЛЬНО** 

Кравчук Сергей Александрович

(инициалы, фамилия) Бибиков Сергей Витальевич

(инициалы, фамилия)

# **TAMOЖEHHЫЙ COЮ3**

## **ПРИЛОЖЕНИЕ**

RU C-CN.AF03.B.00137/18

### К СЕРТИФИКАТУ СООТВЕТСТВИЯ №ТС

№ 0588044 **Серия RU** 

Приложение №1

Сведения о стандартах, в результате применения которых на добровольной основе обеспечивается соблюдение требований Технического регламента Таможенного союза ТР ТС 004/2011 "О безопасности низковольтного оборудования"; Технического регламента Таможенного союза ТР ТС 020/2011 "Электромагнитная совместимость технических средств"

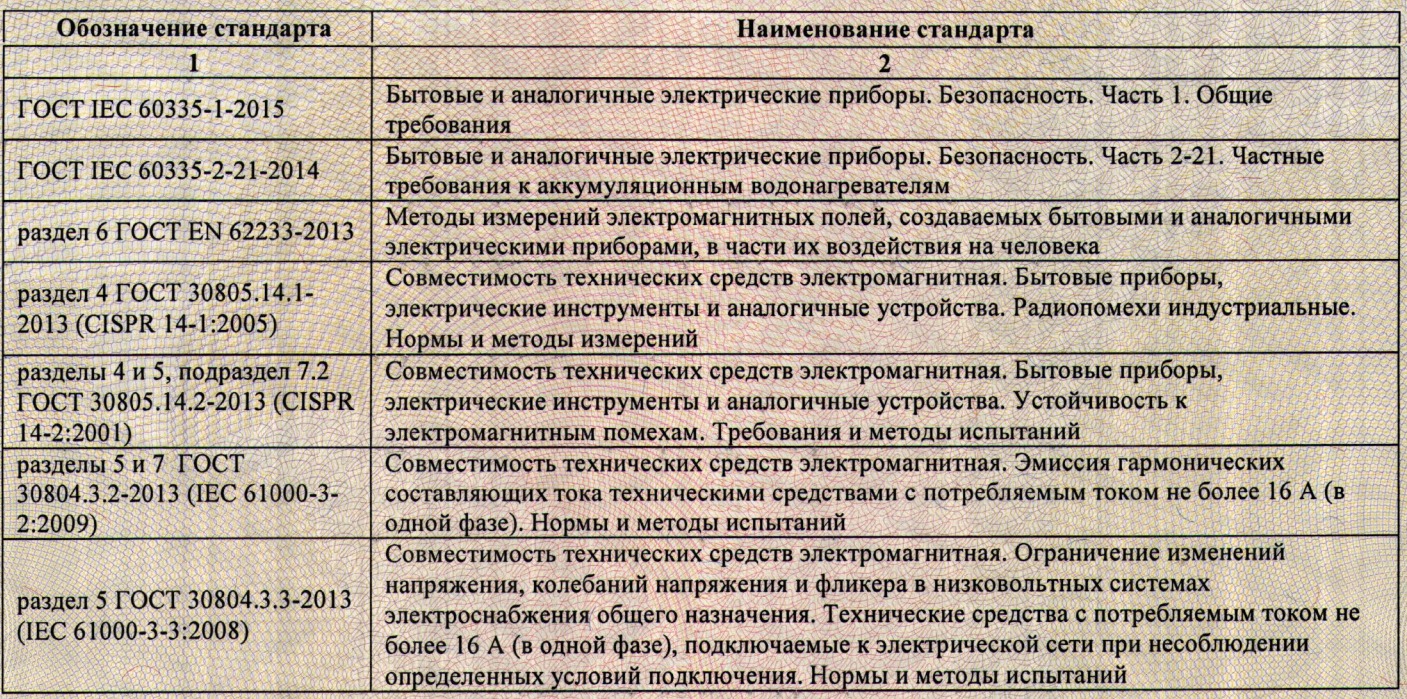

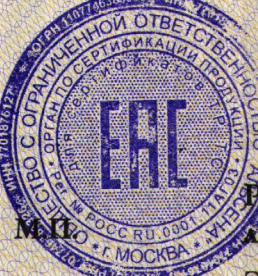

Руководитель (уполномоченное хицо) органа по сертификании

Эксперт-аудитор (эксперт)

Кравчук Сергей Александрович

инициалы, фамилия

инициалы, фамилия Бибиков Сергей Витальевич

ПОДПИСЬ

- (АО «ОПЦИОН», Москва, 2016, «Б» лицензия № 05-05-09/003 ФНС РФ, тел. (495) 726 4742, www.opcion.ru